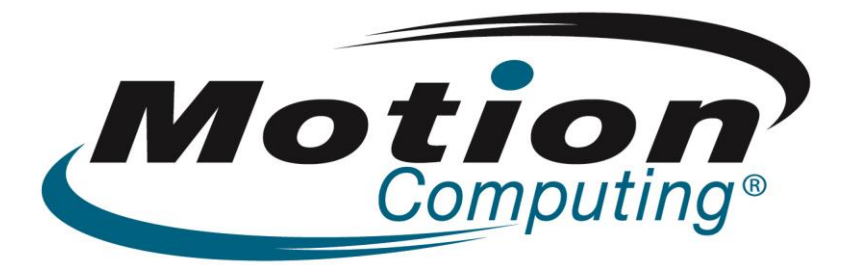

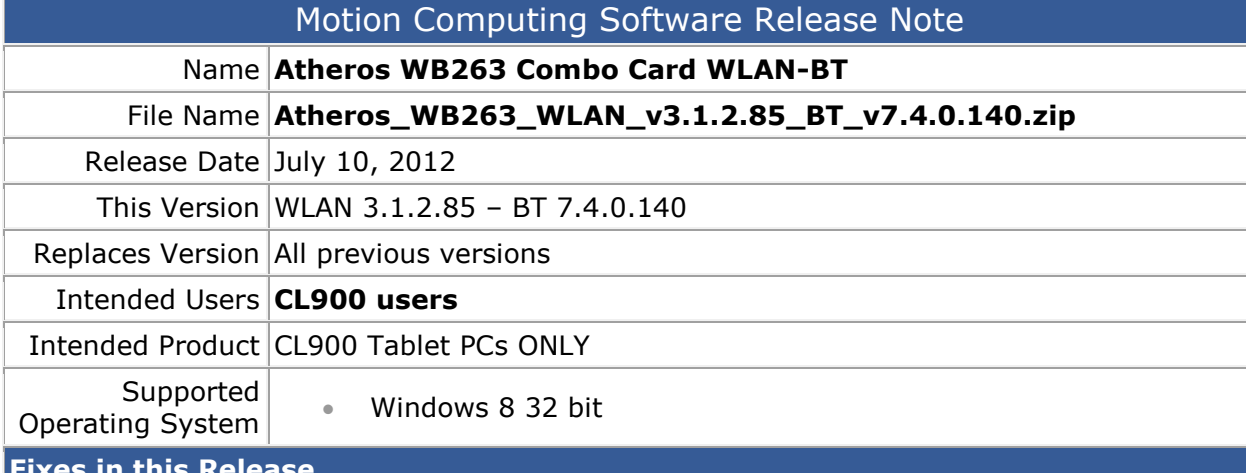

#### **Fixes in this Release**

- WLAN association completion process
- BT two "Send by Bluetooth to ..." when right click
- BT Audio service output
- BT A2DP streaming drops during FTP
- BT Help file "View Device Properties" tab content is missing

### **What's New In This Release**

• None

# **Known Issues and Limitations**

• None

## **Installation and Configuration Instructions**

#### **To install Atheros WB263 drivers, perform the following steps**:

- 1. Download the update and save to the directory location of your choice.
- 2. Unzip the file to a location on your local drive.
- 3. Double-click the installer (setup.exe) and follow the prompts.

# **Licensing**

Refer to your applicable end-user licensing agreement for usage terms.